## **DISTRIBUTED VENDING MACHINE (DVM)**

**OOPT STAGE 2040 OOD**

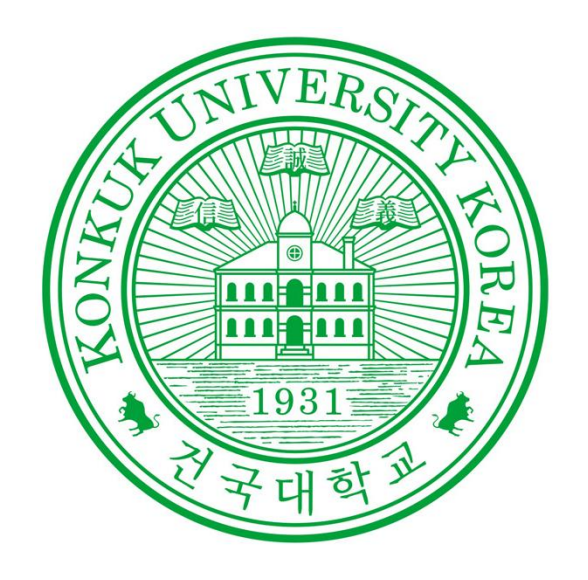

Project Team Team 2

> Date 2021.04.29

#### Team Members

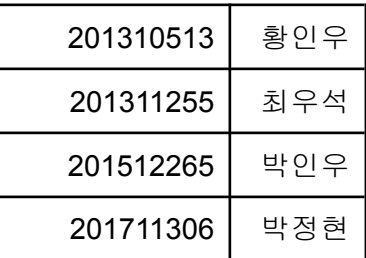

# **Index**

**Activity 2041. Design Real Use Cases Activity 2043. Define Interaction Diagrams Activity 2044. Define Design Class Diagrams Activity 2045. Refine System Architecture Activity 2047. Traceability Analysis**

## **Activity 2041. Design Real Use case**

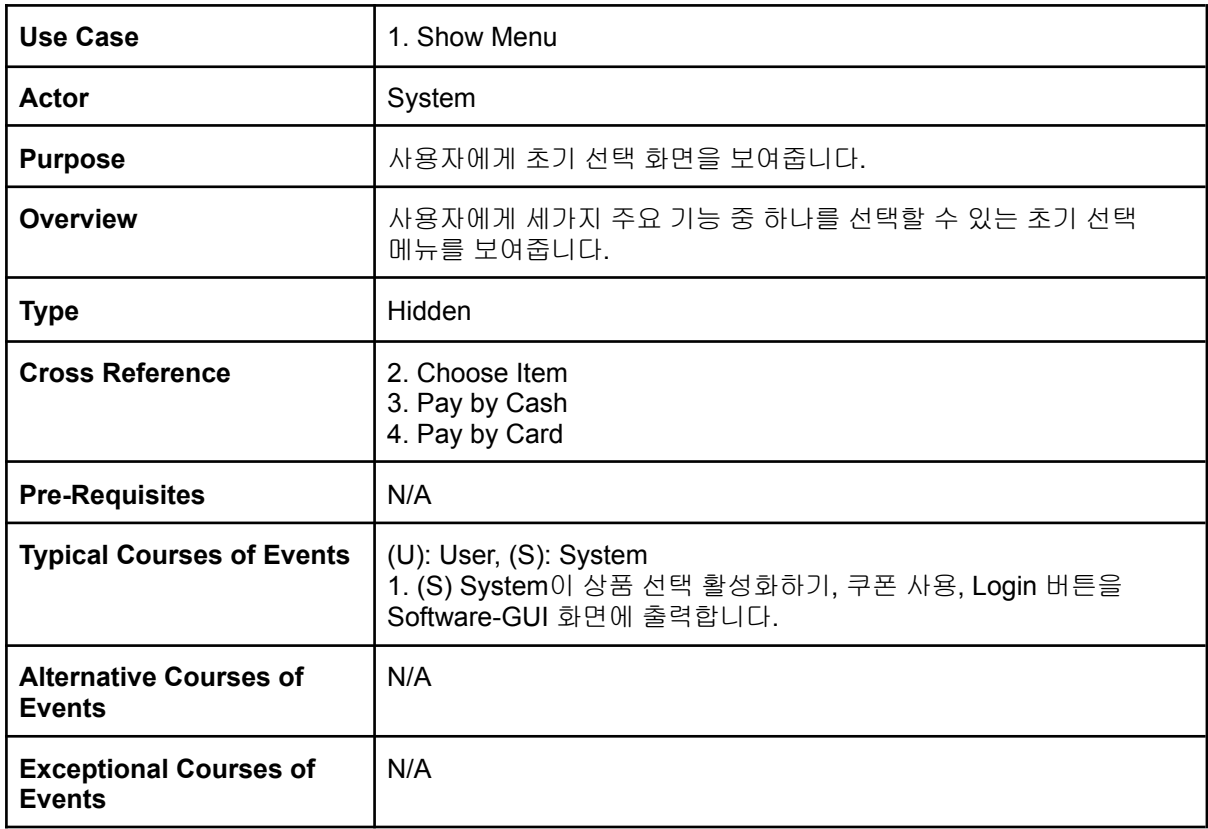

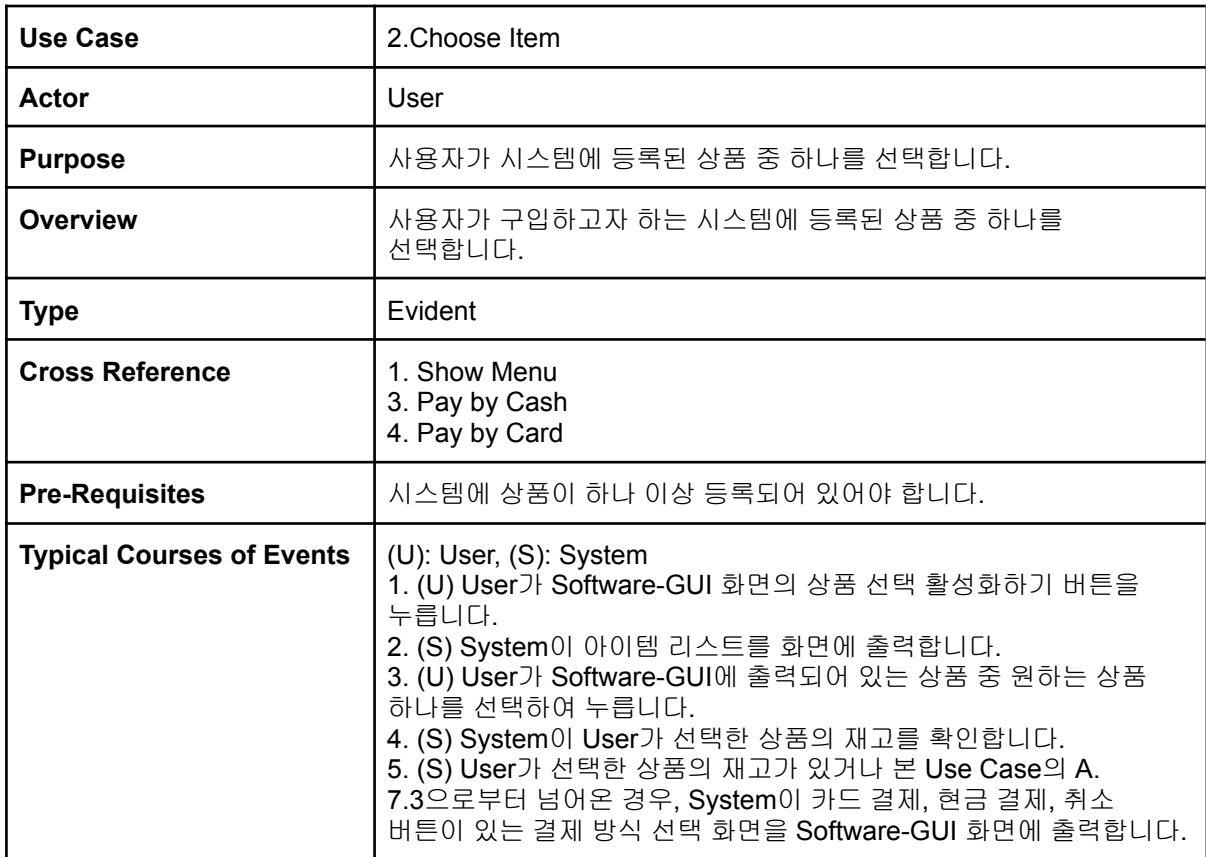

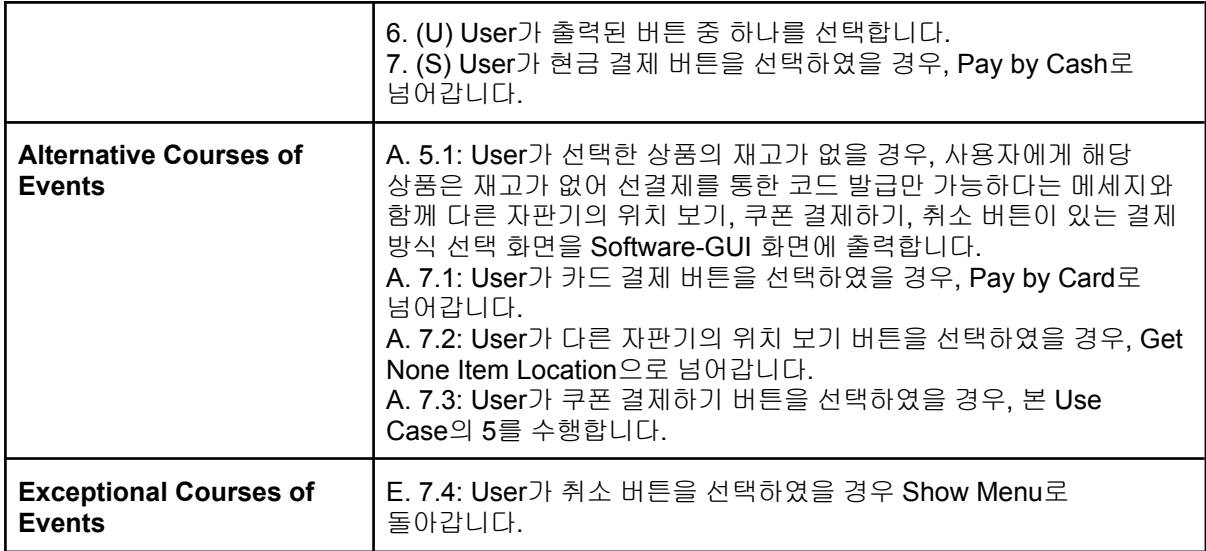

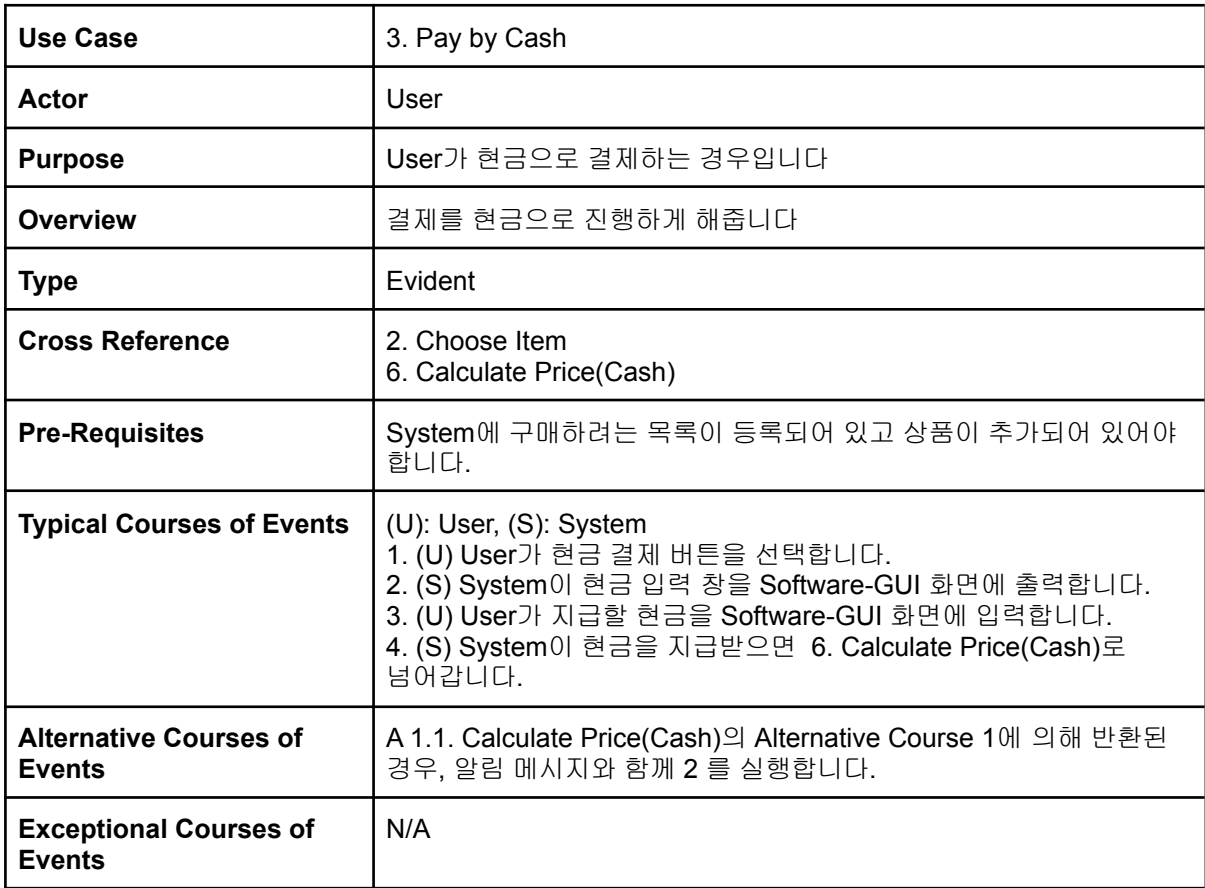

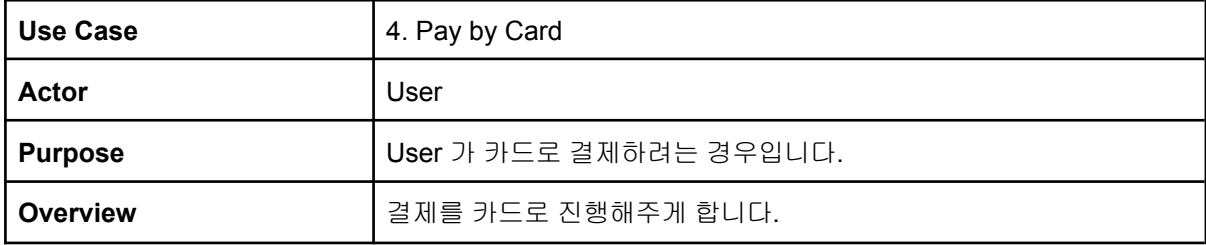

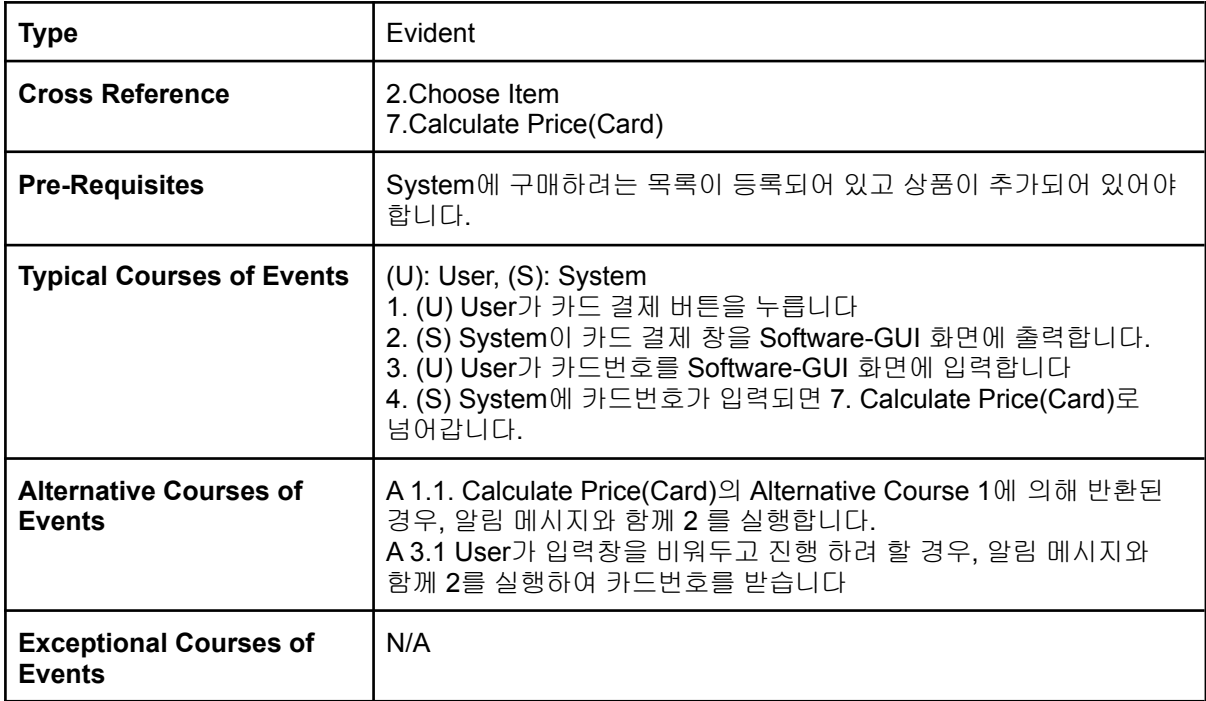

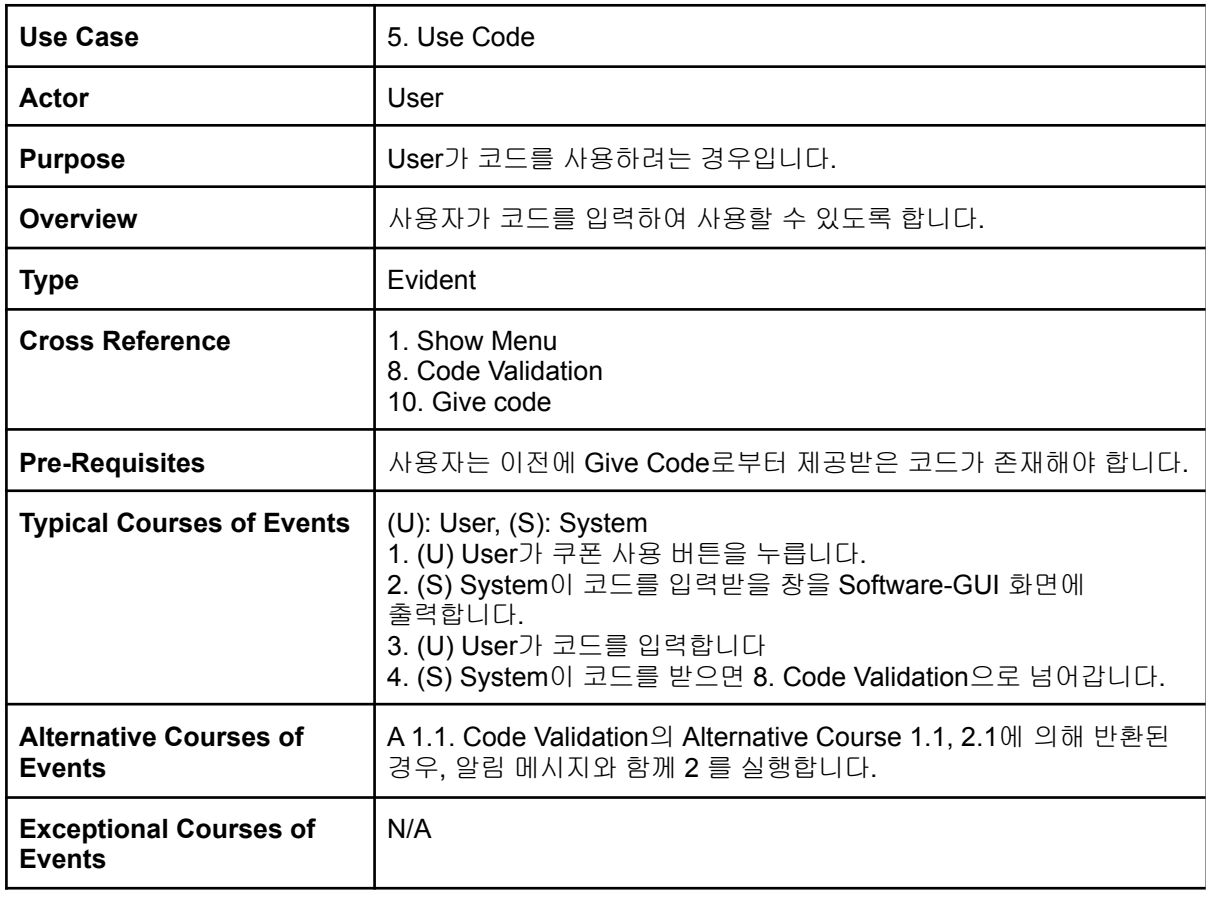

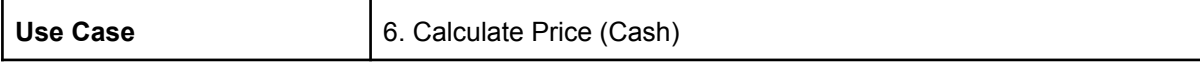

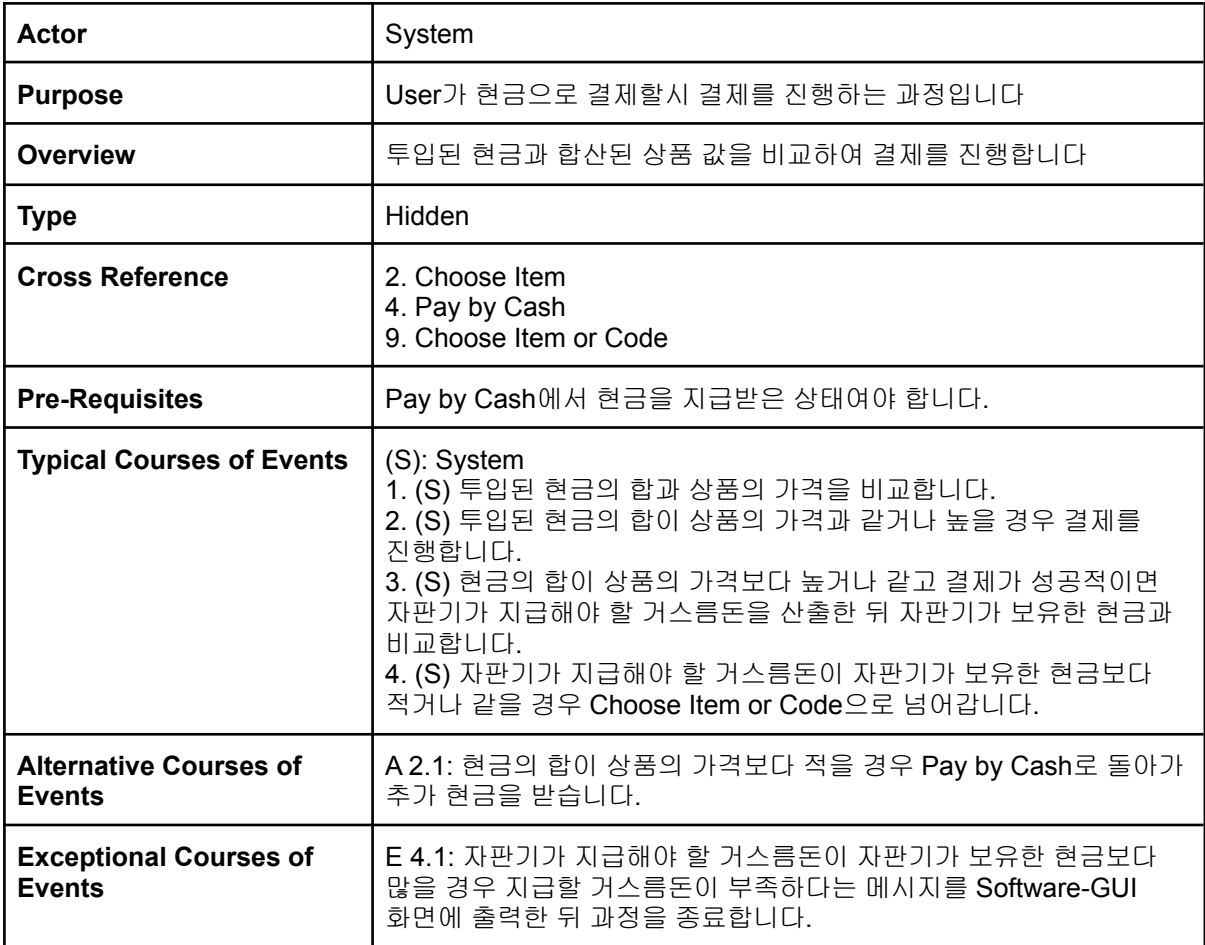

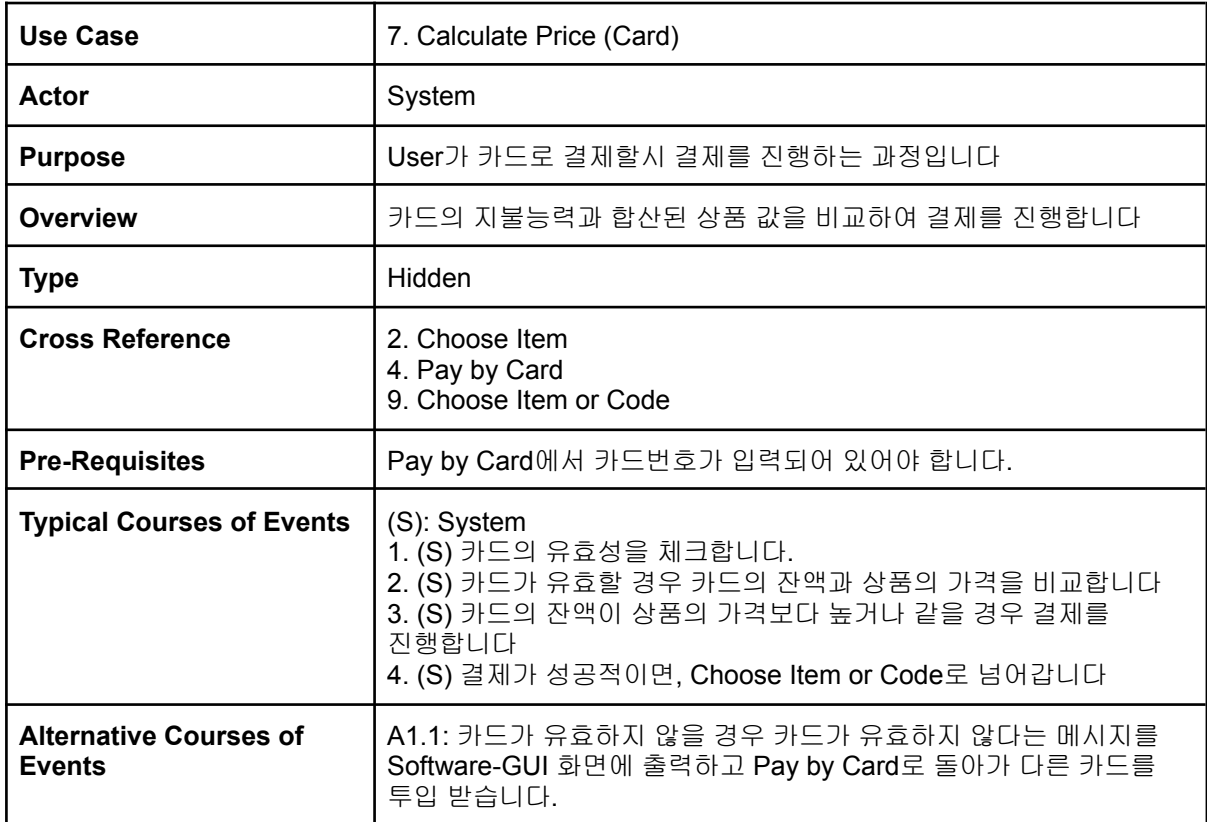

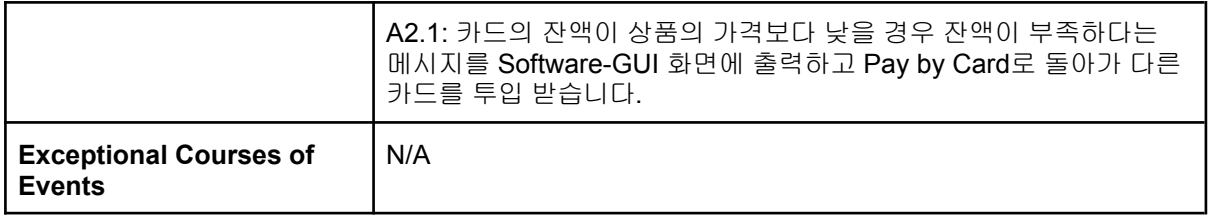

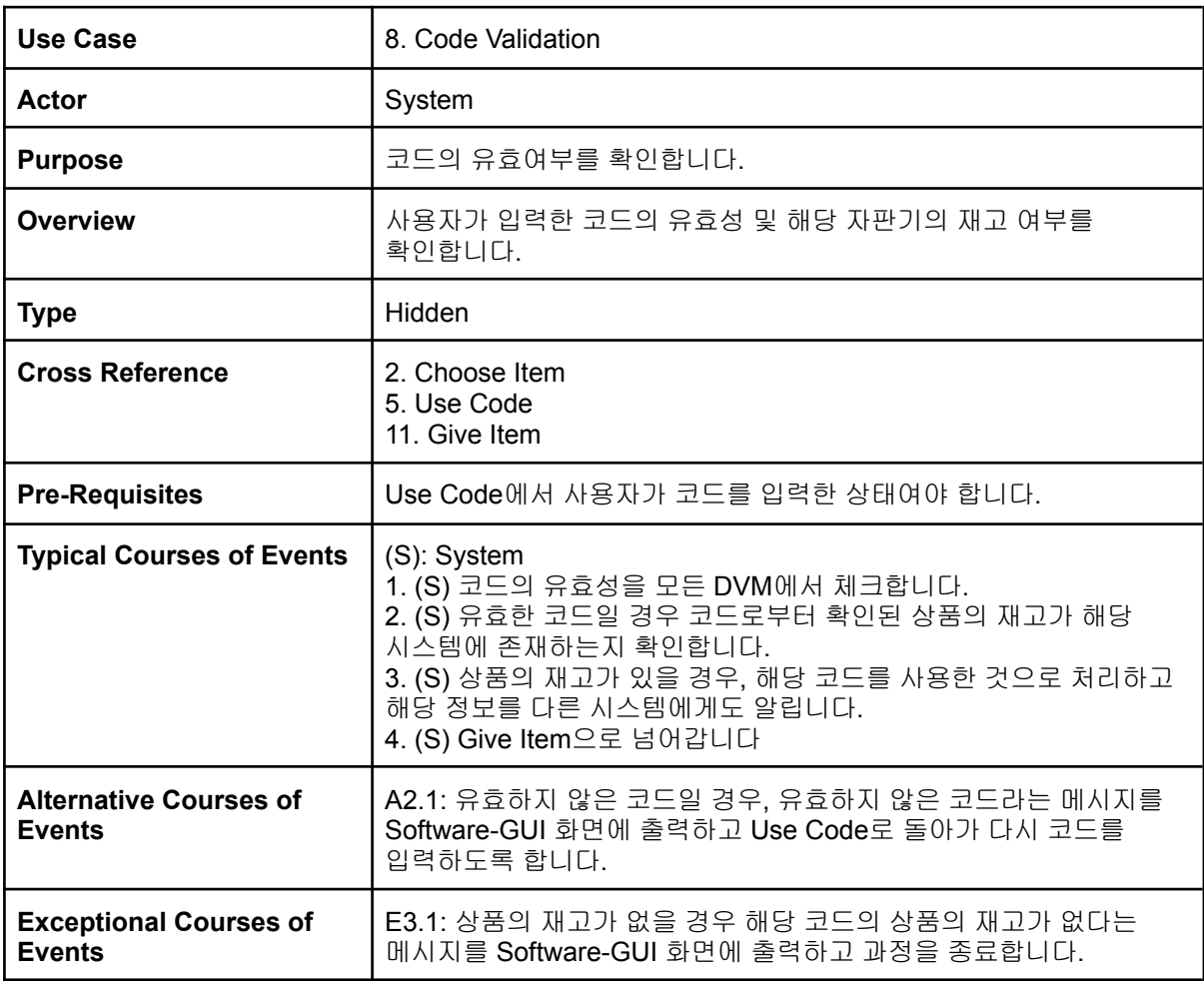

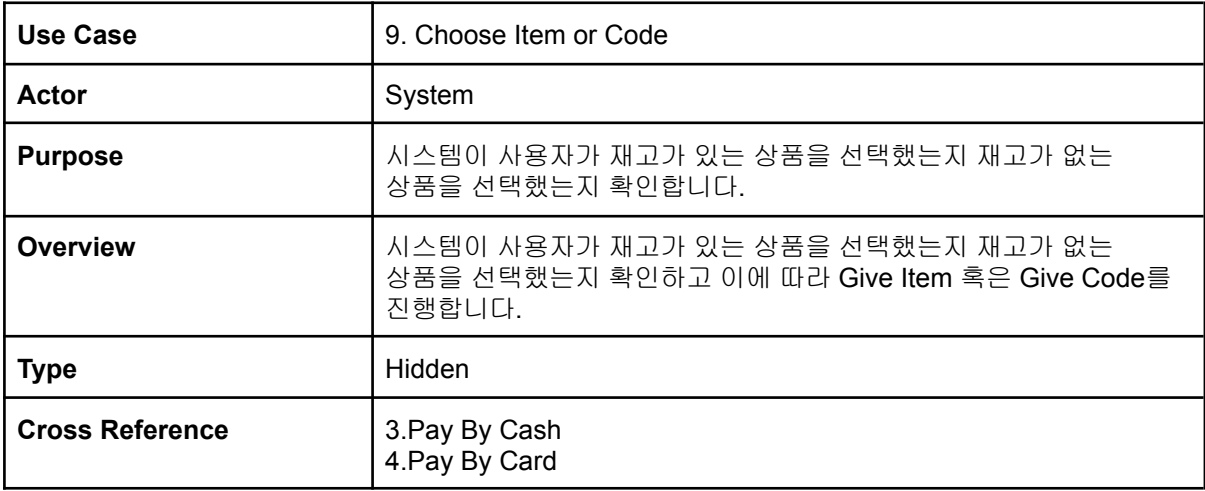

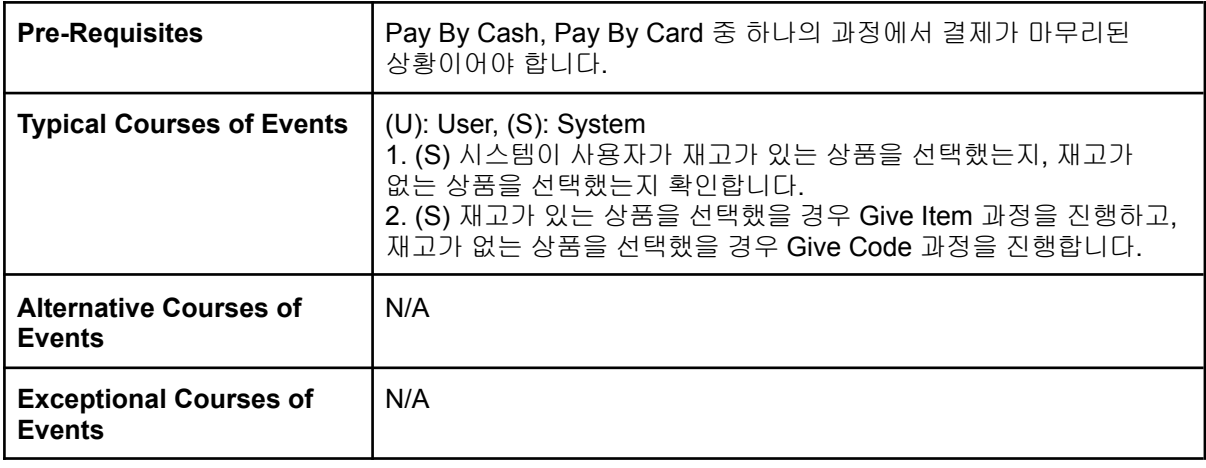

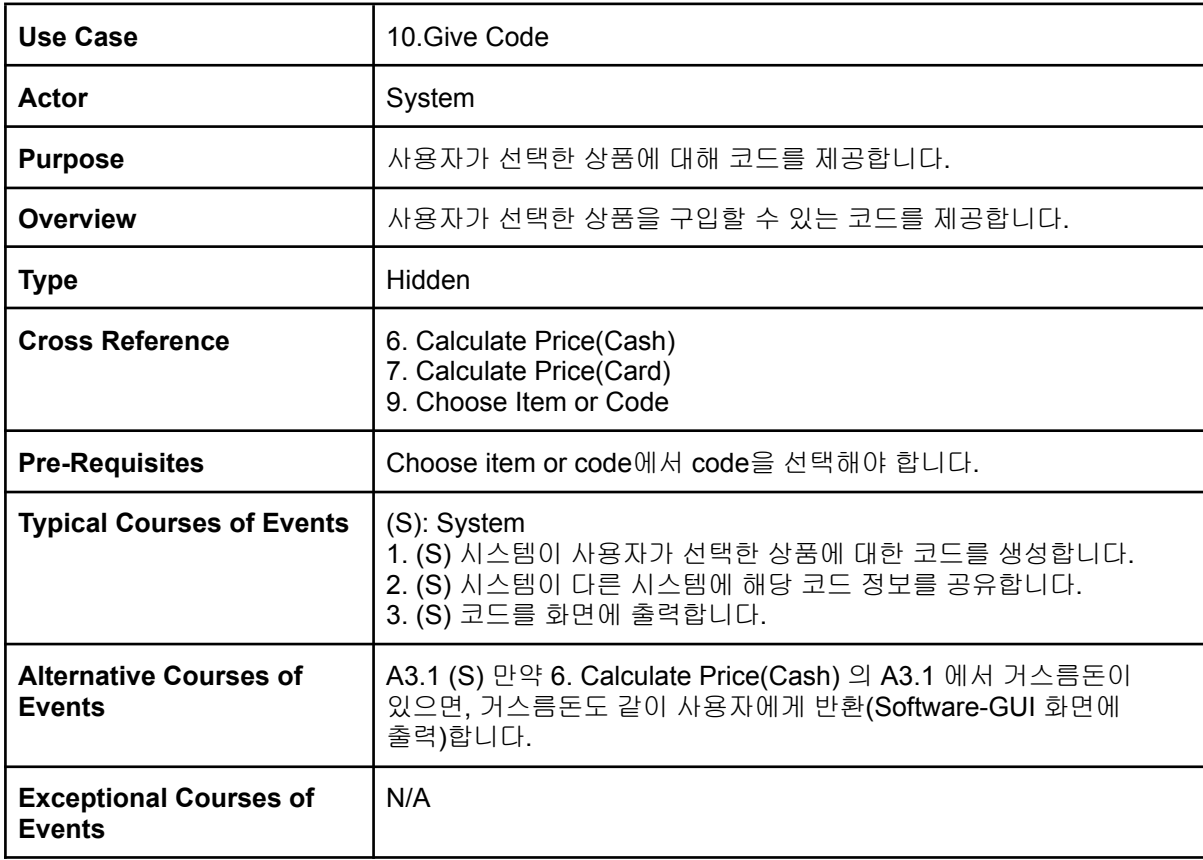

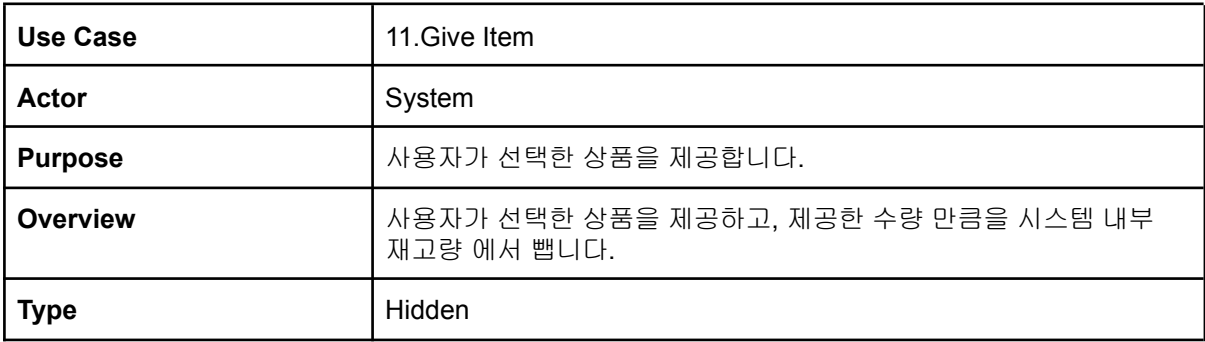

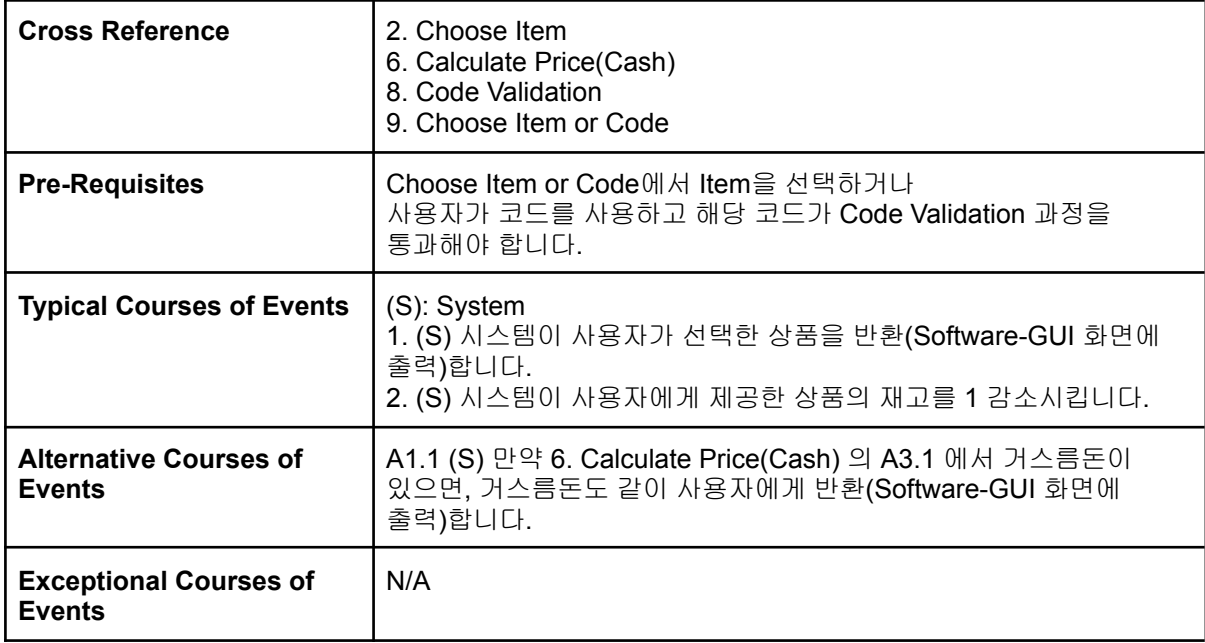

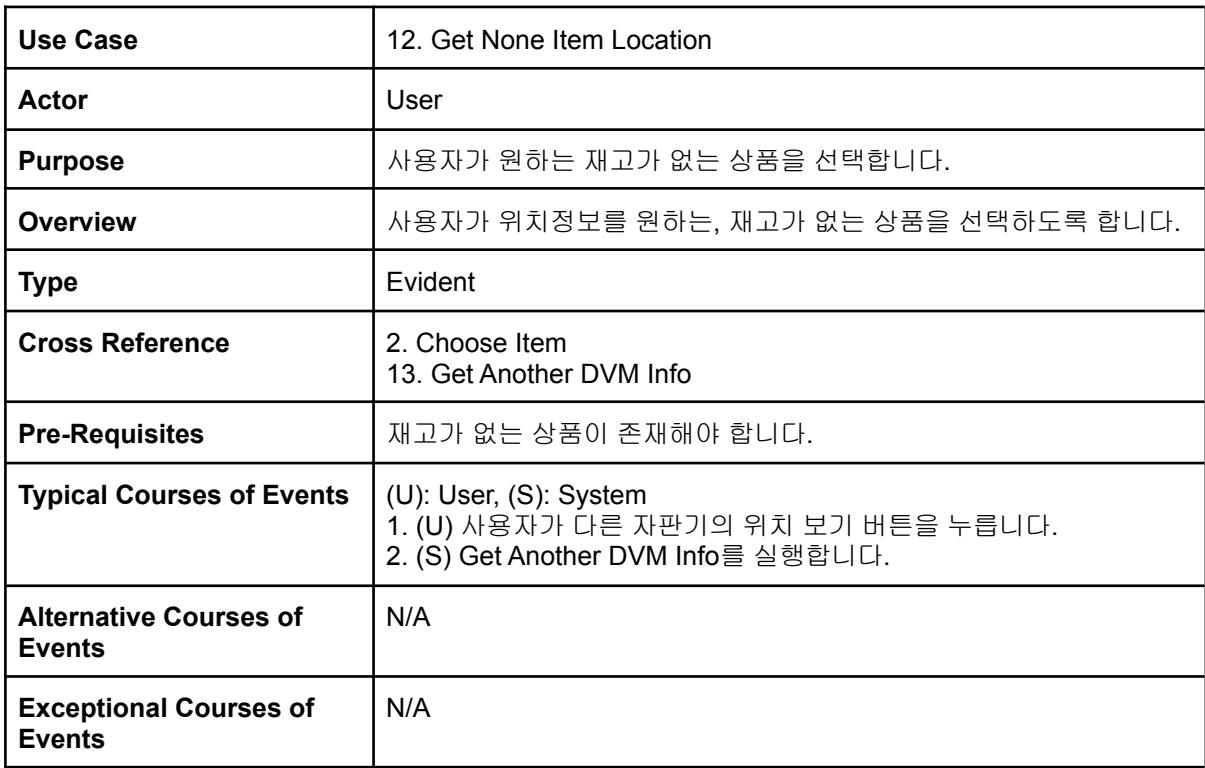

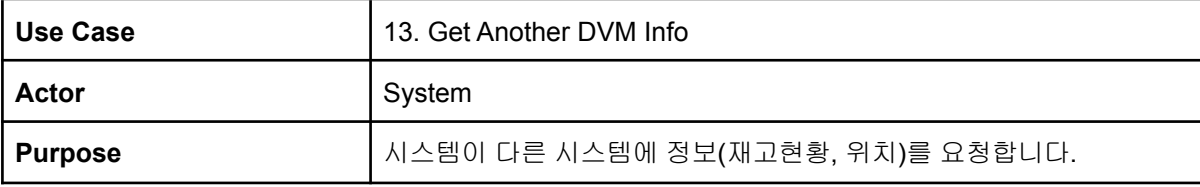

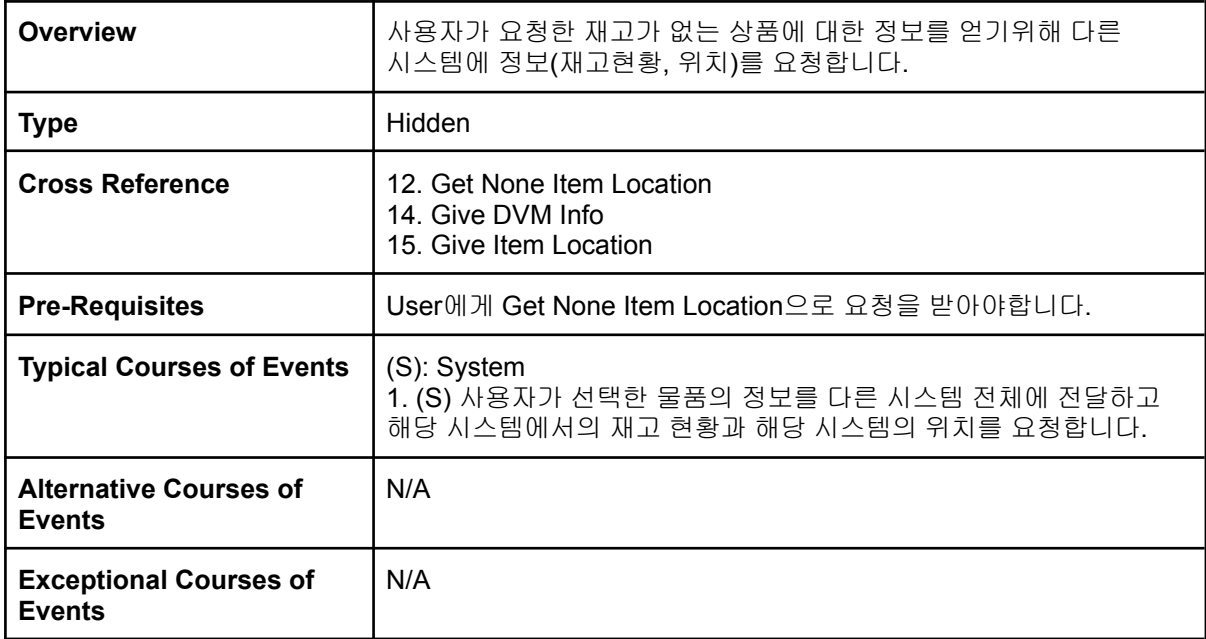

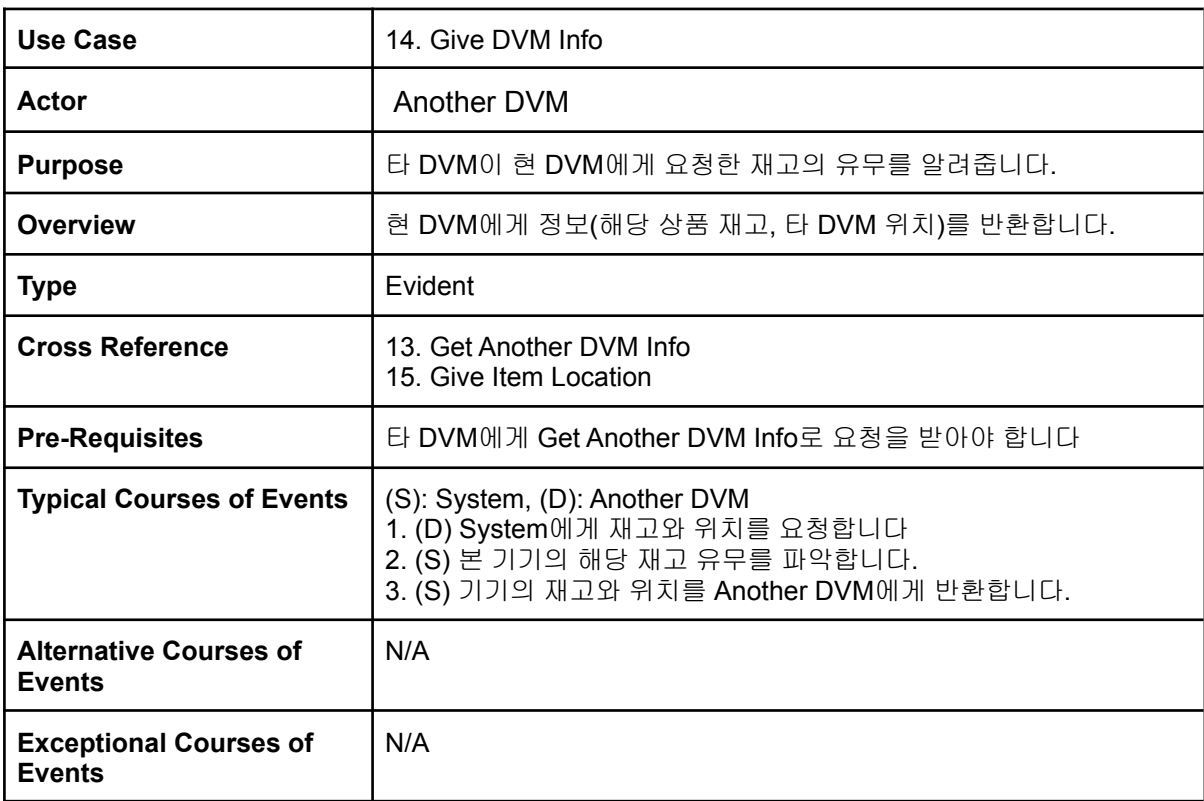

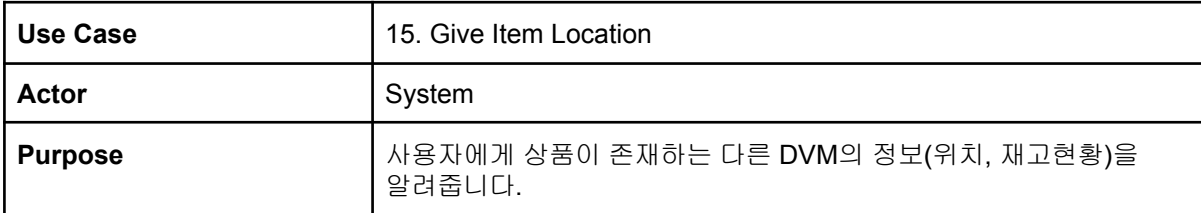

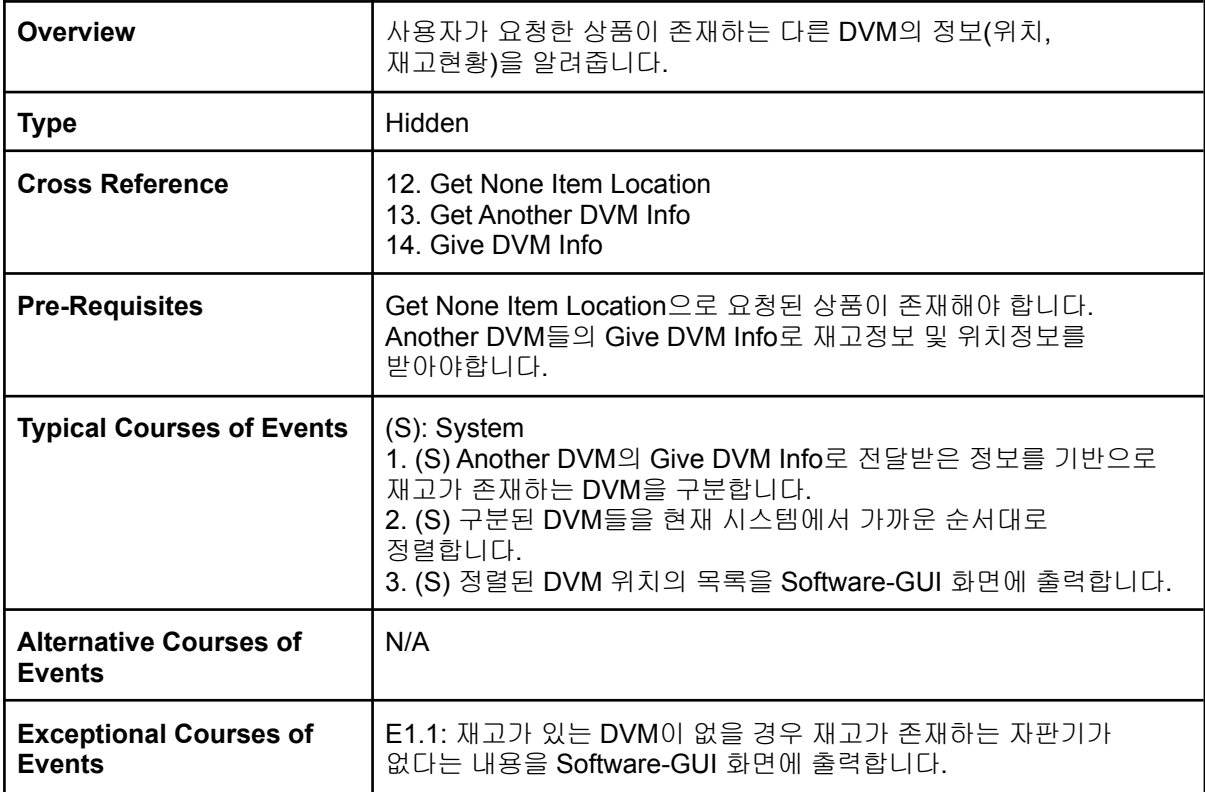

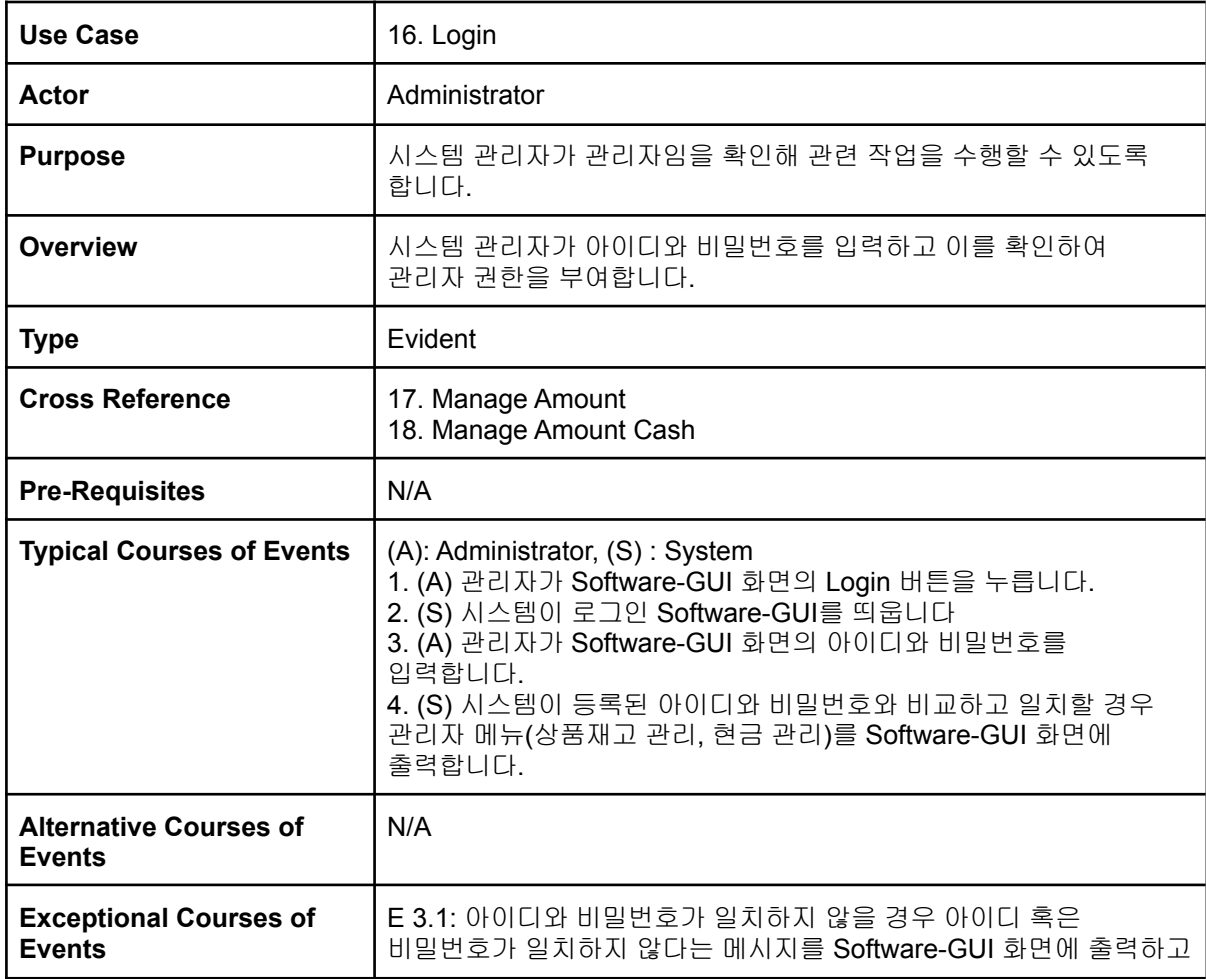

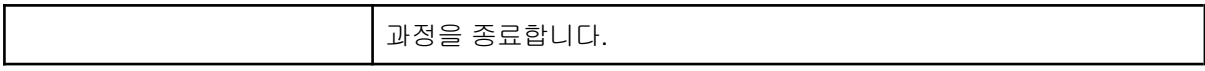

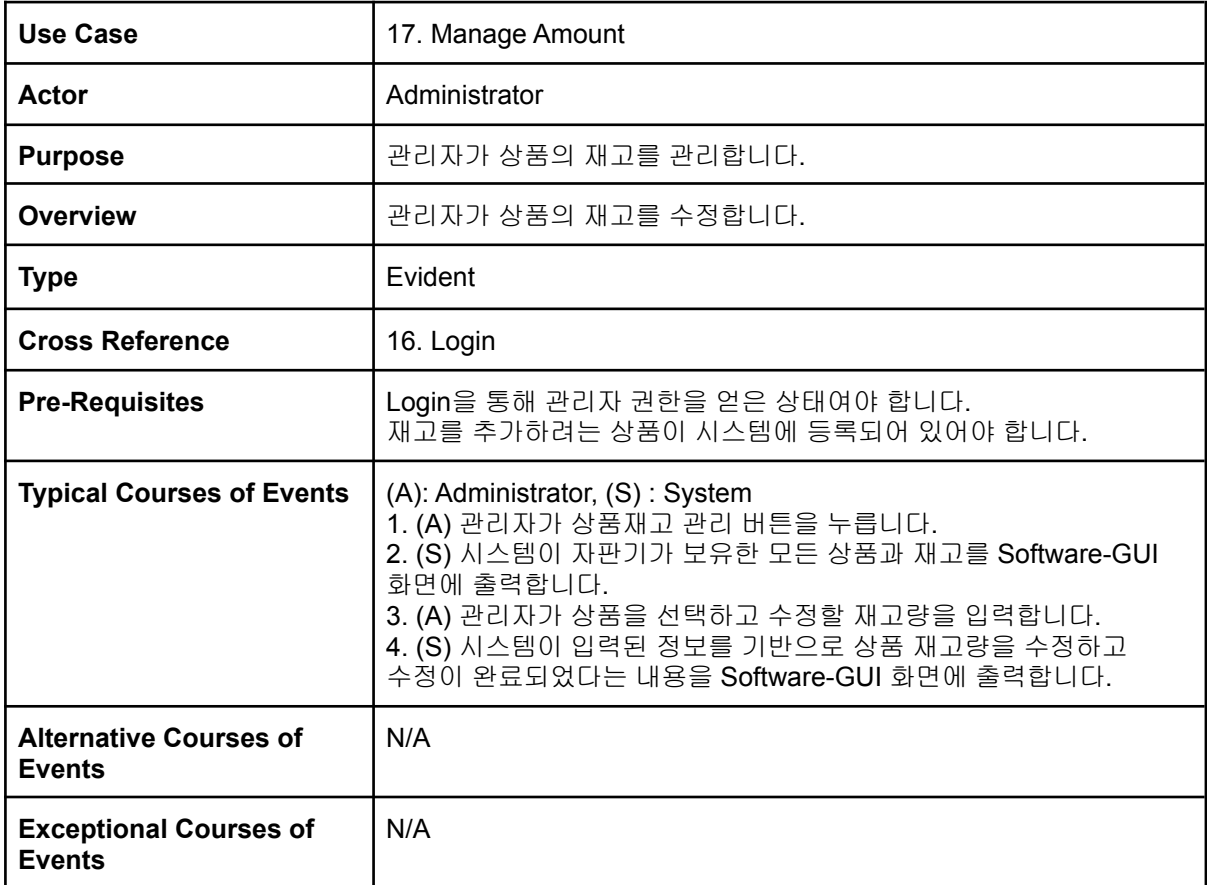

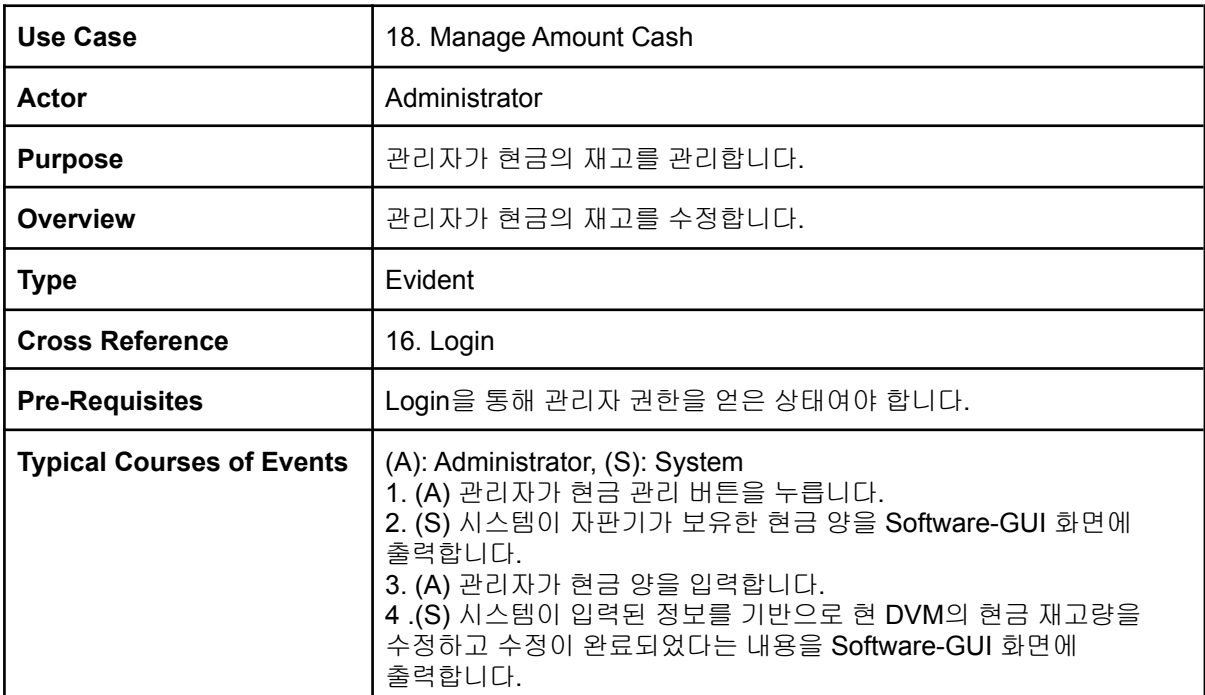

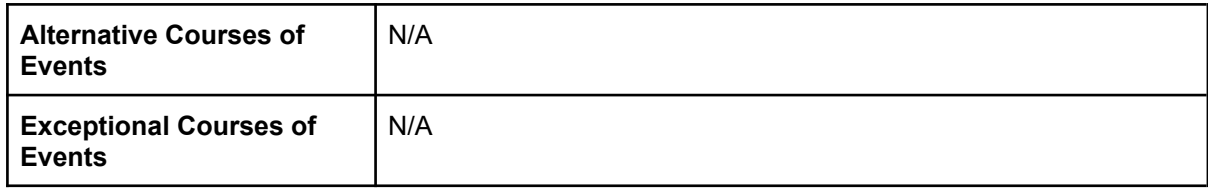

### **Activity 2043. Define Interaction Diagram**

1. Show menu

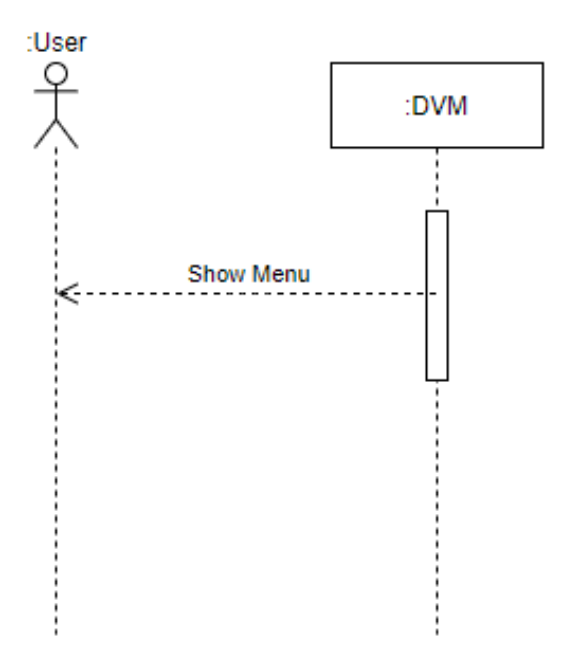

#### 2. Choose Item

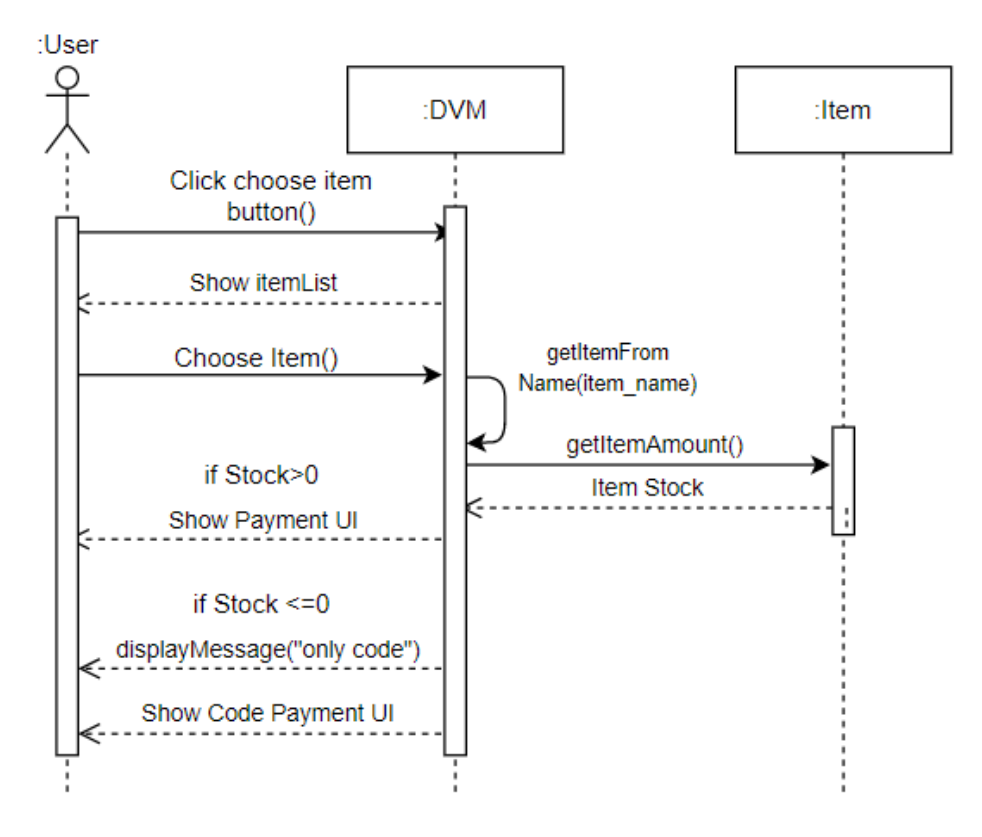

3. Pay by Cash & 6. Calculate Price Cash

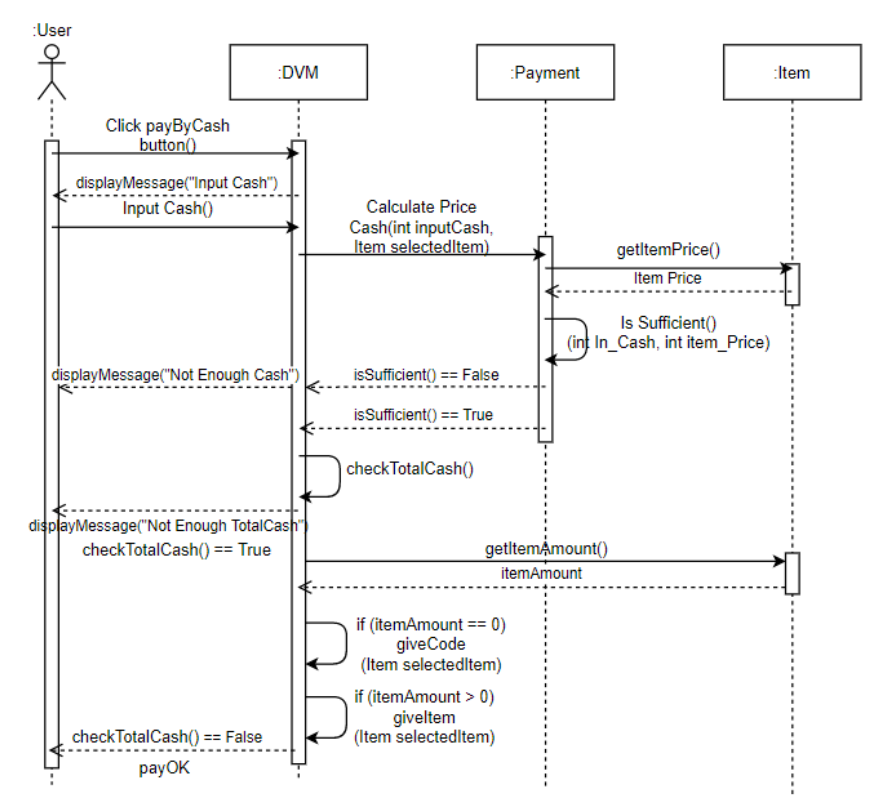

4. Pay by Card & 7. Calculate Price Card

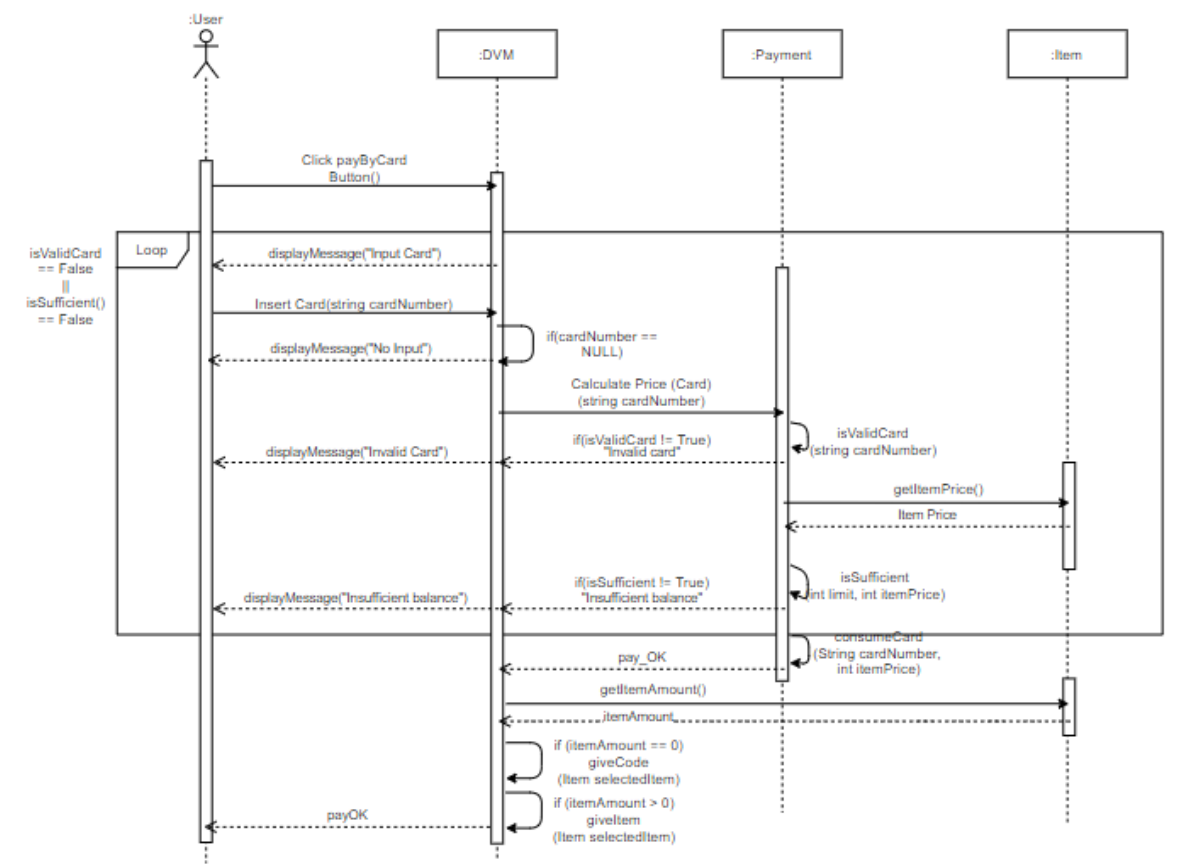

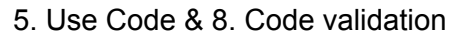

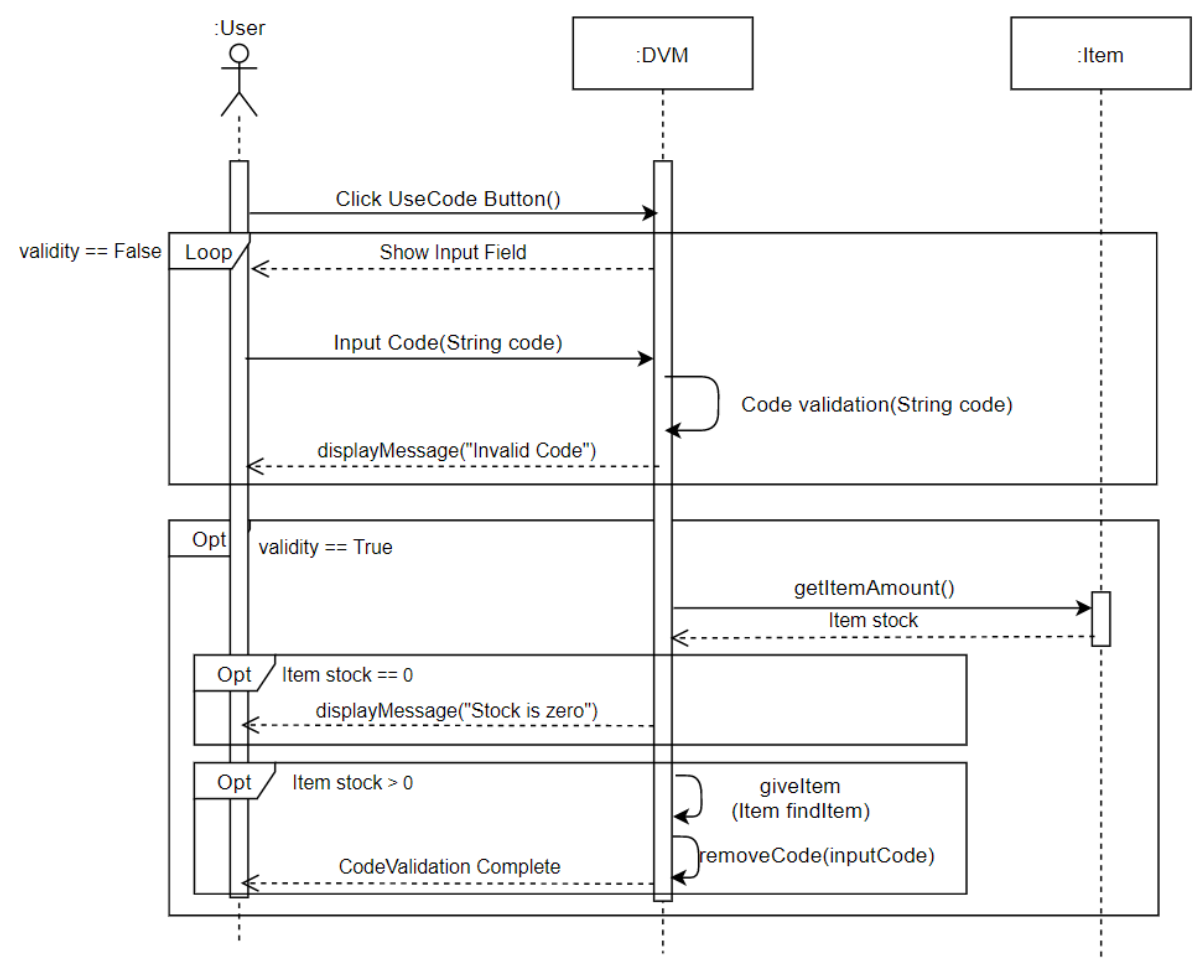

10. Give Code & 11. Give Item

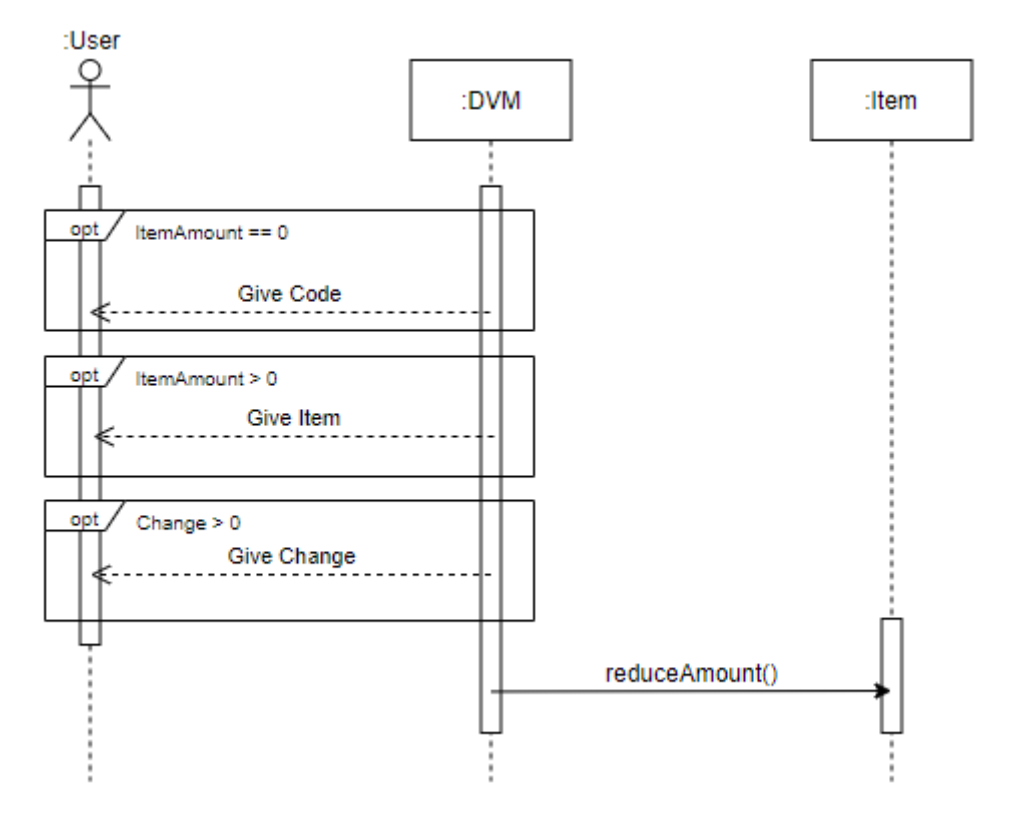

#### 12. Get None Item Location

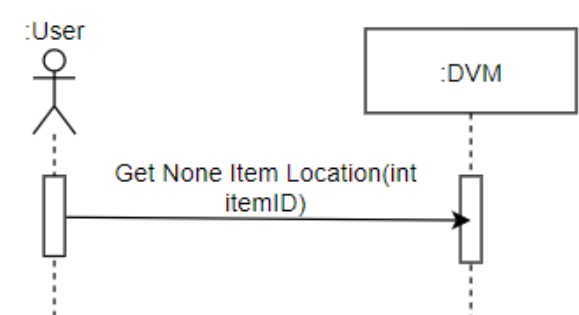

13. Get Another DVM Info

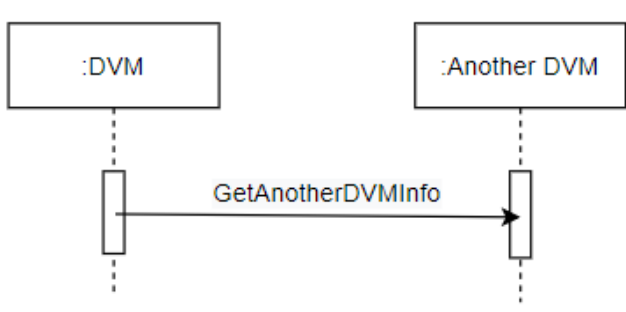

14. Give DVM Info

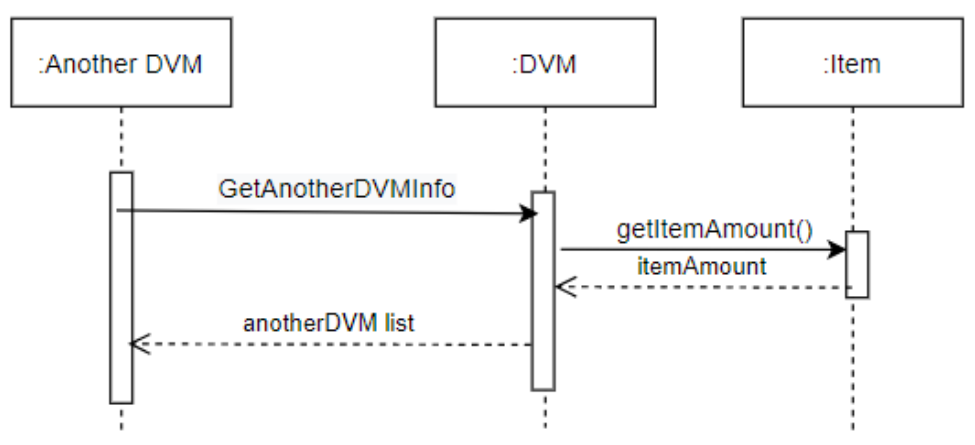

15. Give Item Location

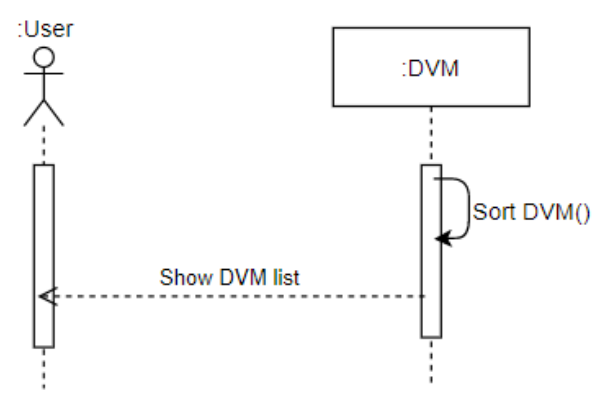

16. Login

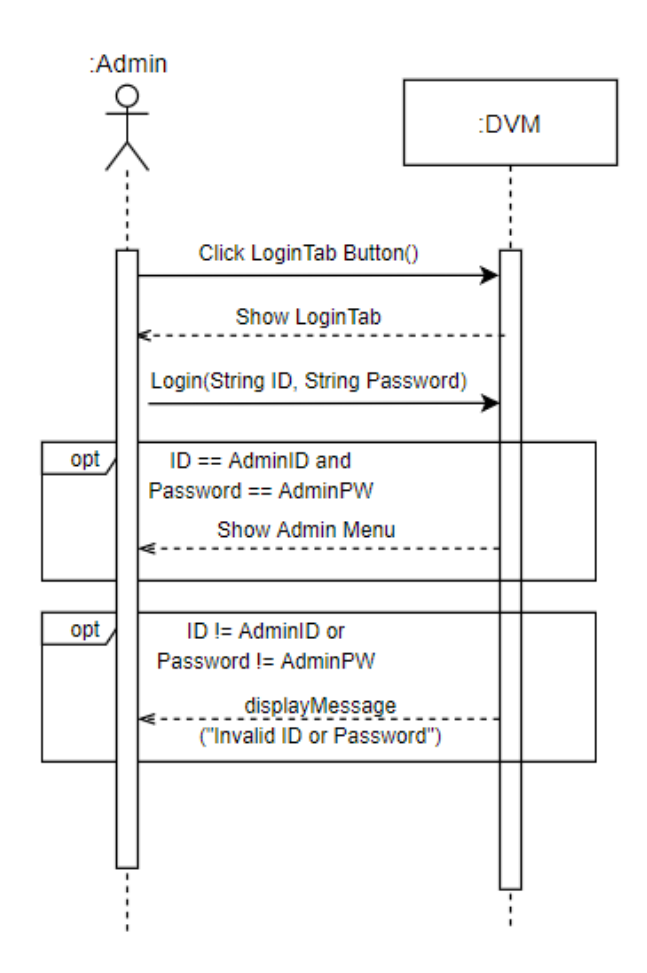

#### 17. Manage Amount

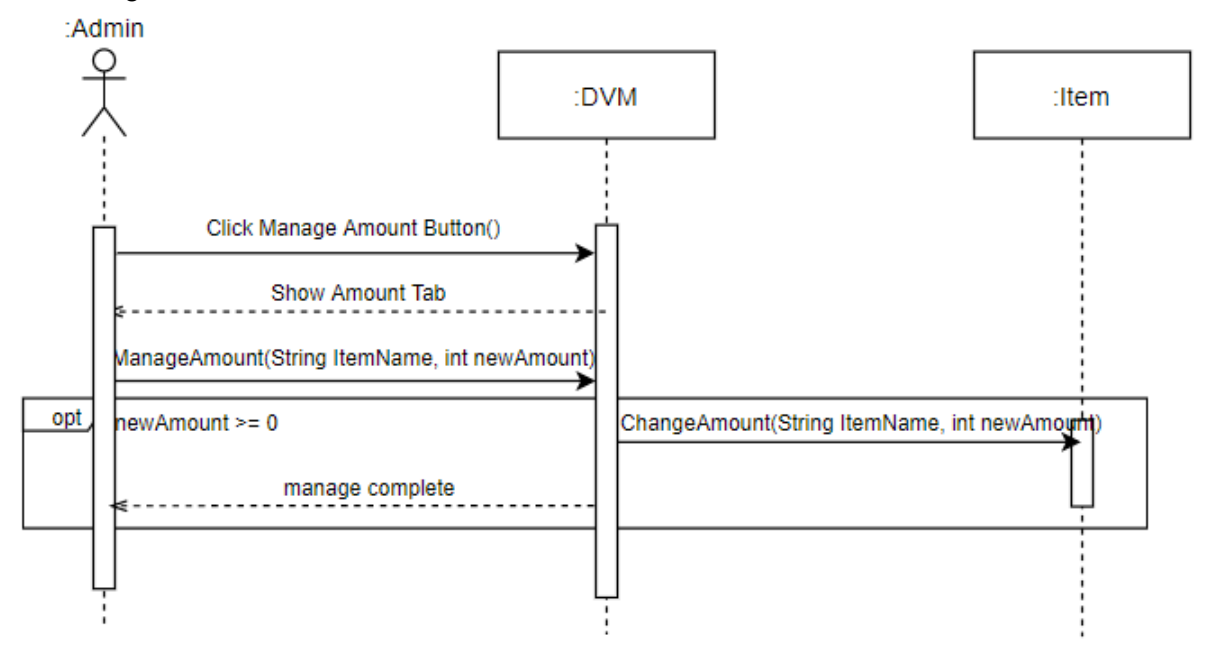

#### 18. Manage Amount Cash

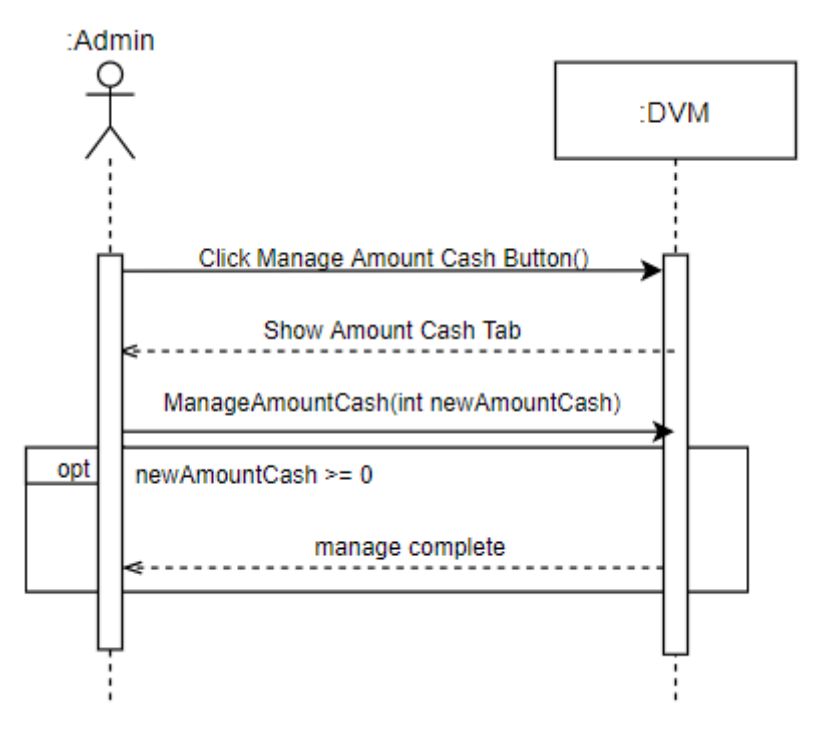

#### **Activity 2044. Define Design Class Diagrams**

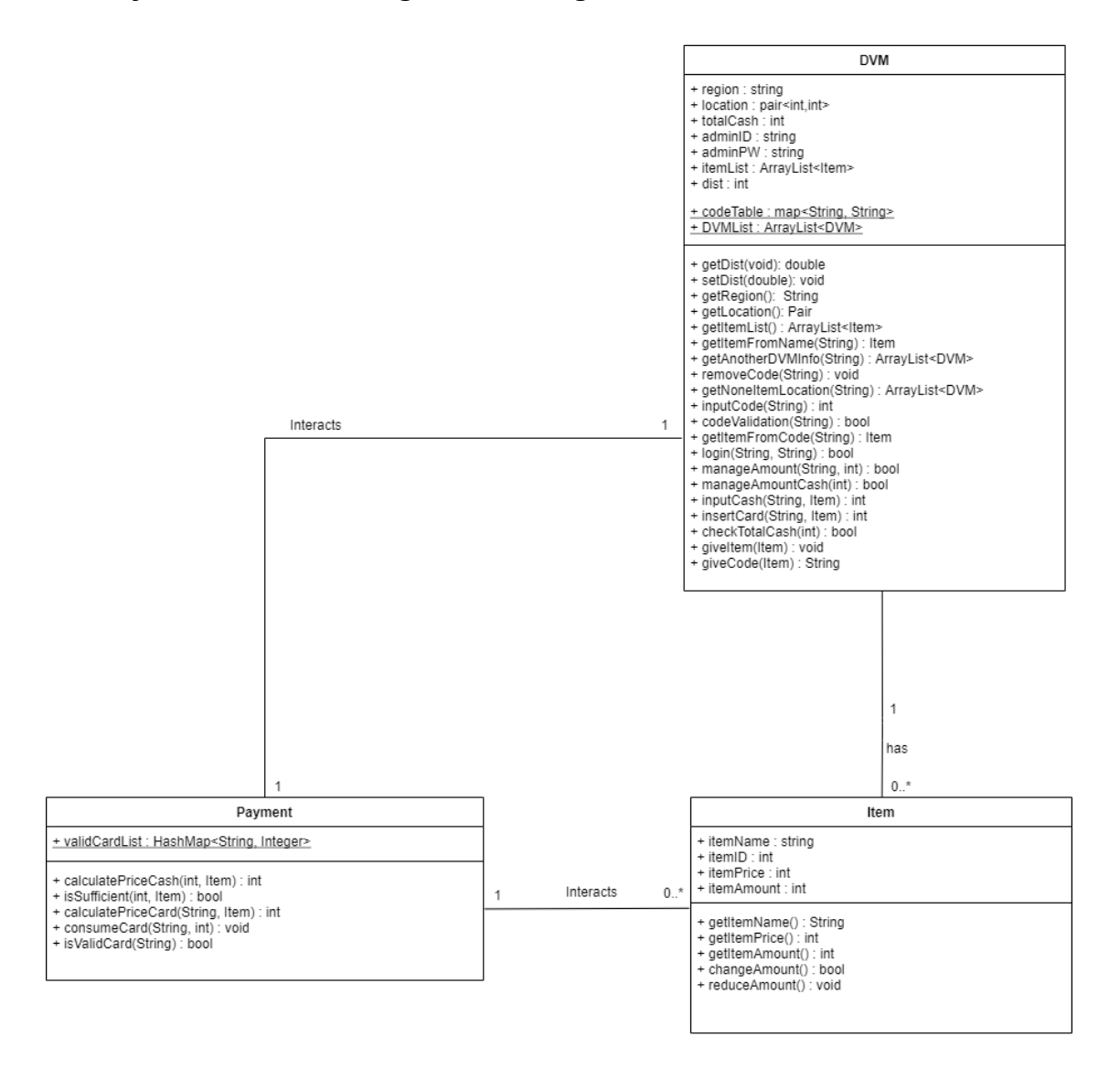

## **Activity 2045. Refine System Architecture**

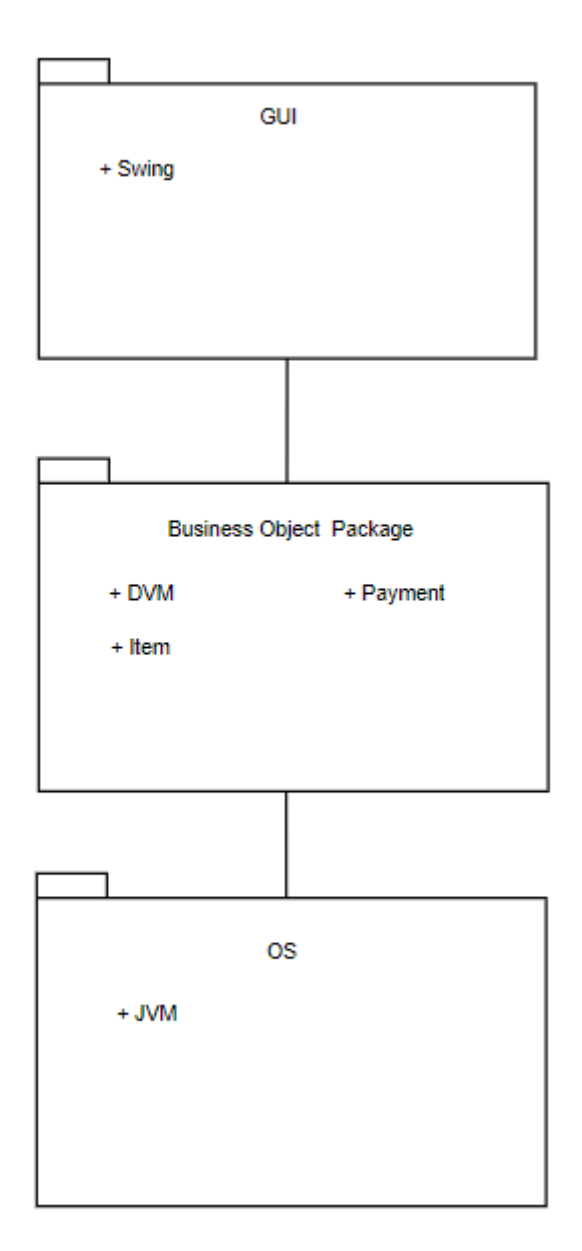

## **Activity 2047. Traceability Analysis**

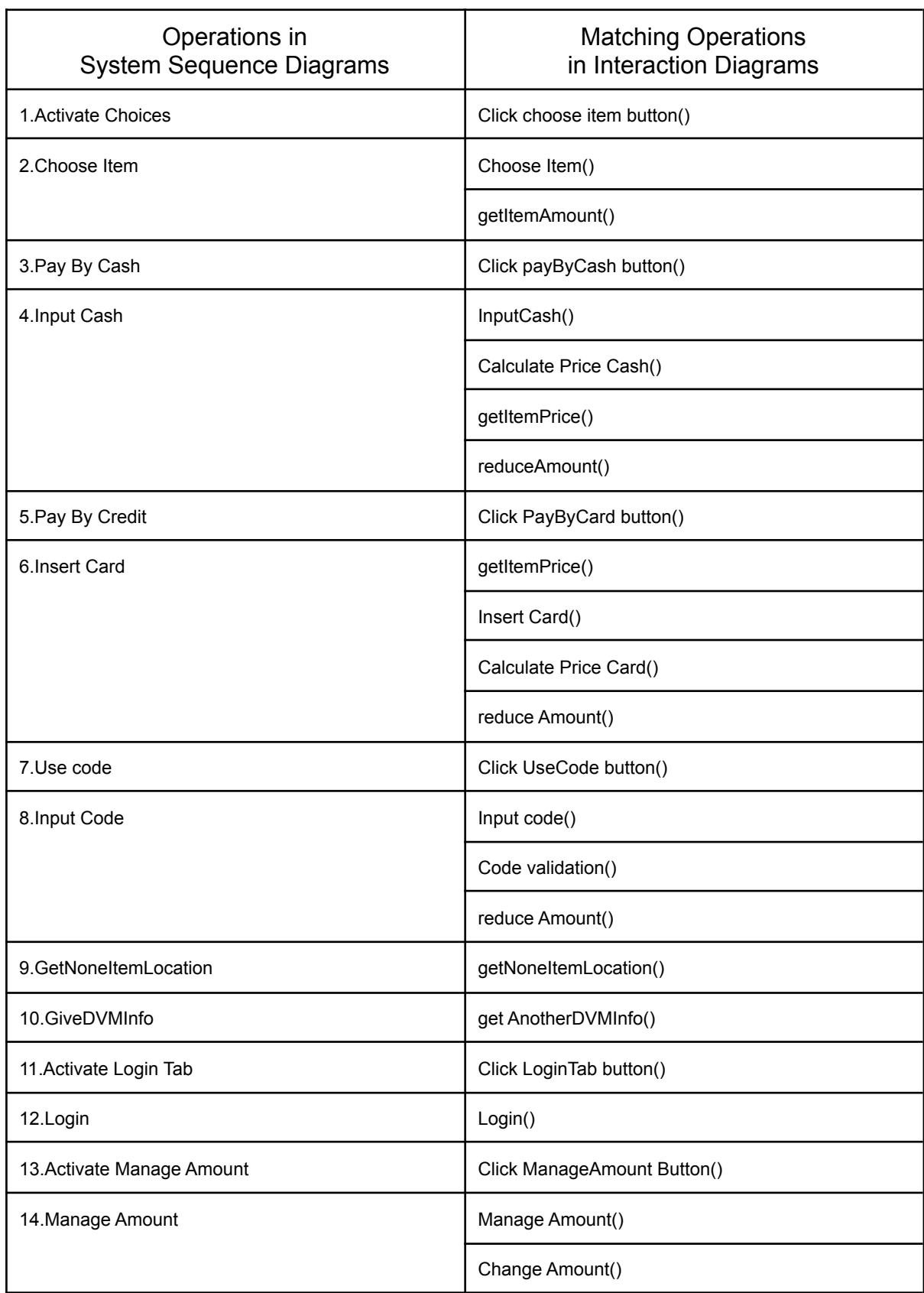

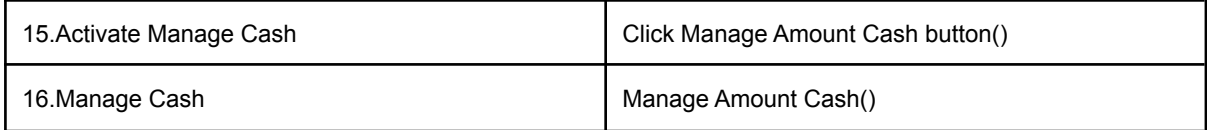

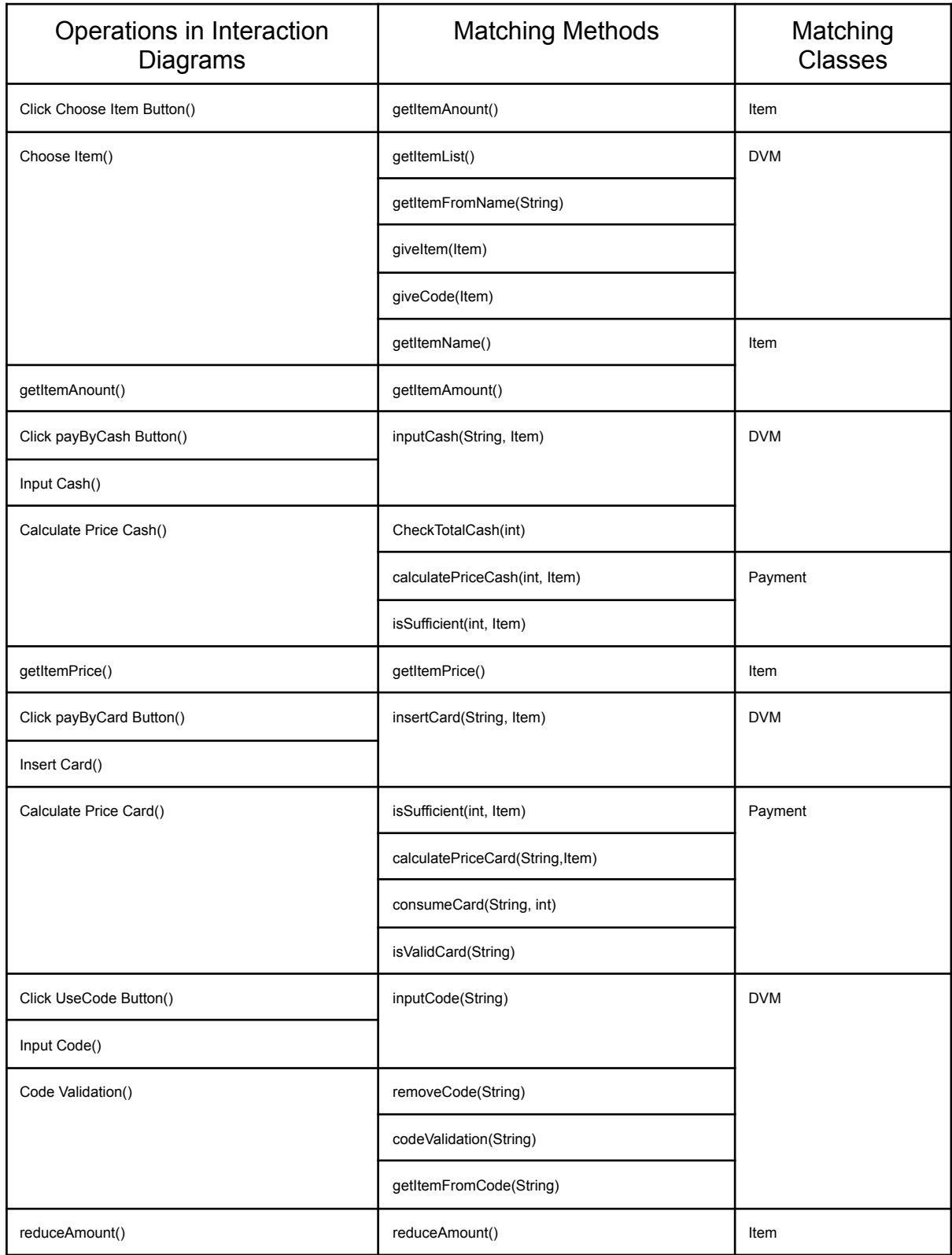

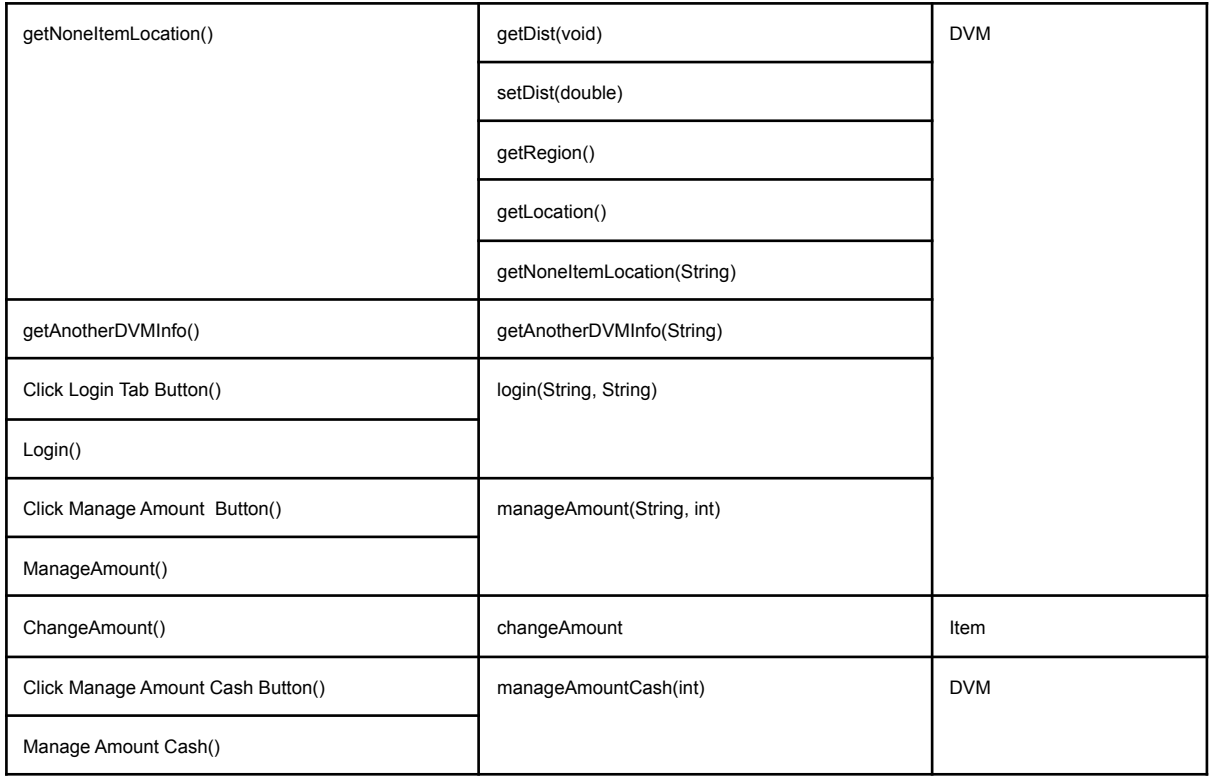